MS-DOS

# Prima dell'alba ecco l'Aurora

Chi usa QEdit da anni, e magari lo osanna, non lo cambierebbe con nessun altro editor. Ebbene dopo aver visto e provato Aurora, un potente editor di testi gestito a finestre, potreste cambiare idea. Non sono stati dimenticati i programmatori o quelli che vogliono «smanettare» a piè sospinto con i sistemi operativi (TSX-Lite un sistema operativo multi-utente/multi-tasking a 32 bit) né gli ingegneri di cui recensiamo una versione demo (Geotecnica una biblioteca di procedure aventi per oggetto la risoluzione di una serie di problemi progettuali di Ingegneria Geotecnica)

#### di Paolo Ciardelli

# **TSX-Lite**

TSX-Lite è un sistema operativo multi-utente/multi-tasking a 32 bit.

Questa versione shareware supporta fino a due utenti allo stesso tempo con un massimo di 10 task aperti per ognuno, processi batch in background, gestione di memoria DPMI e di memoria virtuale

L'accesso può avvenire direttamente dalla console o tramite connessione diretta o via modem tramite le porte seriali tramite un emulatore di terminale fornito insieme al sistema operativo. In questo modo è possibile chiamare il vostro computer via modem ed esequire comandi o programmi come WordPerfect, dBase, Lotus 1-2-3 e molti altri programmi DOS.

Vengono supportati sia programmi DOS a 16 bit che un ambiente avanzato a 32 bit con supporto di memoria EMS. XMS e DPMI.

Questo permette l'esecuzione di applicazioni a 32 bit che non verranno costretti all'interno dei 640 Kbyte di memoria gestiti dal DOS.

TSX-Lite supporta la stessa struttura file del DOS e può essere installato su

una macchina su cui è presente l'MS-DOS senza dover riformattare o ricreare le partizioni del disco.

Può inoltre essere eseguito direttamente dal prompt del DOS prendendo il controllo del computer.

TSX-Lite non supporta programmi di compressione del disco come Stacker o DoubleSpace.

Per girare TSX-Lite ha bisogno almeno di un 386 con 4 Mbyte di memoria e 12 Mbyte di spazio libero su disco oltre ad un DOS versione 2.x o superiore installato precedentemente sulla macchina.

### **D**vpeg

DvPeg è un programma per la visualizzazione di immagini JPEG, GIF, Targa e PPM funzionante sotto DOS, Windows ed OS/2 che richiede almeno un processore 80286.

Per visualizzare immagini in formato JPEG, PPM ed alcune in formato Targa viene richiesta una scheda video a 15/15/24 bit (32K, 64K, 16M di colori) sia per la velocità di visualizzazione che per la qualità dell'immagine.

Le immagini in formato JPEG potranno essere visualizzate nelle modalità a 256 colori ma ci vorrà più tempo per decodificarle mentre le immagini Targa e PPM verranno visualizzate, in modalità a 256 colori, a sfumature di grigio.

Se l'immagine originaria era a colori allora la porzione del rosso verrà utilizzata come luminosità.

Il programma supporta anche le mo-

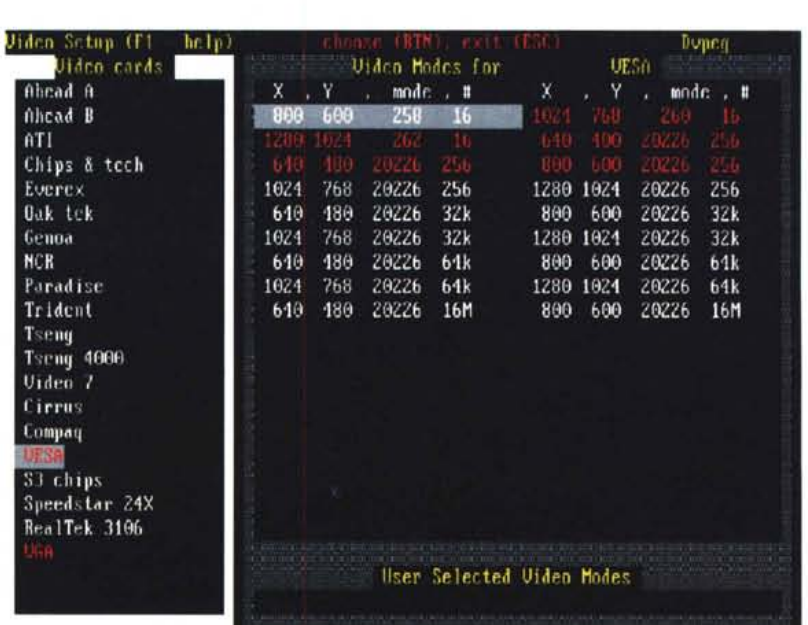

dalità a 16 colori o a sfumature di grigio, ma non le modalità monocromatiche. Per visualizzare immagini con risoluzione maggiore di quella disponibile è

possibile o ridurre l'immagine oppure spostarsi sulle varie parti dell'immagine tramite i tasti cursore.

Per configurare il programma è pre-

sente un completo Setup per la scelta delle modalità video disponibili sulla propria scheda e delle opzioni di default del programma.

# **Aurora Eclitor**

Aurora è un potente editor di testi gestito a finestre.

Ecco alcune delle capacità dell'Aurora Editor: le operazioni di caricamento, salvataggio e ricerca dei dati sono molto veloci; l'utilizzo di una interfaccia utente grafica e la velocità di una modalità testo rendono l'editor molto veloce e semplice da utilizzare permettendo inoltre vari stili per le finestre e di editare più file contemporaneamente; i file caricati possono essere di qualunque dimensione fino ad un massimo di un Gigabyte di memoria virtuale utilizzando automaticamente per lo swap la memoria XMS, EMS o lo spazio disponibile su disco; un sofisticato linguaggio objectoriented per la creazione di macro istruzioni; una versione dell'editor ottimizzata per processori 80386 più veloce e compatta della versione base; completo supporto del mouse per muovere e ridimensionare le finestre, lavorare con menu e dialog box, spostarsi e marcare

il testo, ecc.; un File Manager multiistanza programmabile integrato all'interno dell'editor in modo da poter eseguire operazioni di base sui file senza dover uscire dall'editor; possibilità di tornare indietro su correzioni e cancellazioni sul testo in maniera illimitata; lunghezza massima della linea di 16000 caratteri; supporto per la visualizzazione e l'editing in binario utilizzando una lunghezza di linea fino a 16000 caratteri; supporto di caratteri di fine linea singolo (CR, LF, ecc.) o doppio (CRLF, ecc.);

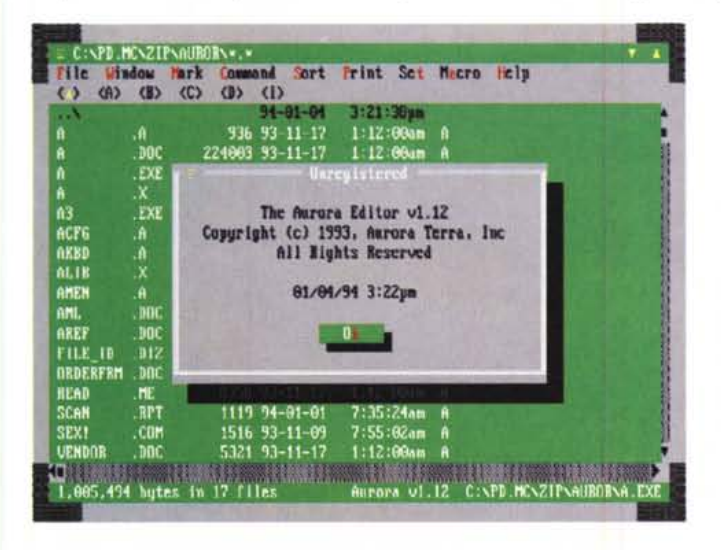

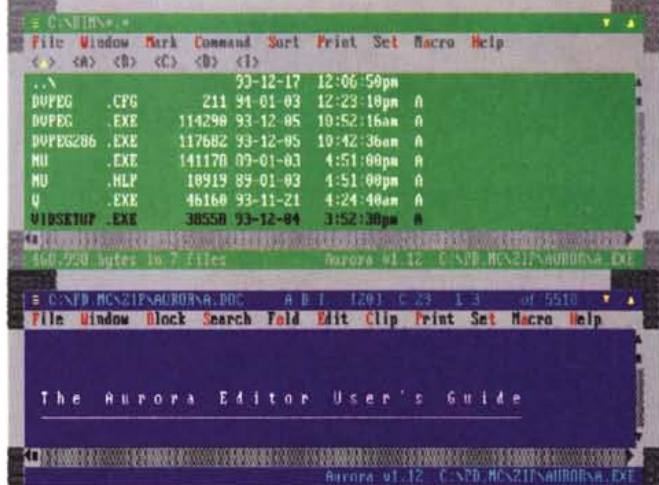

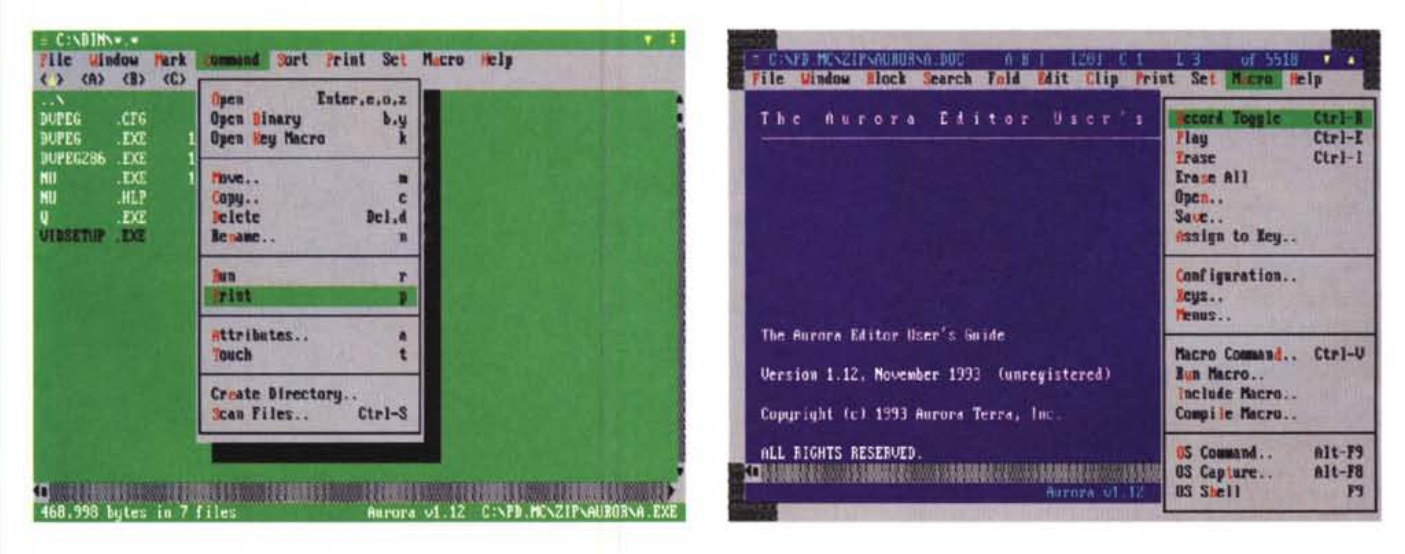

#### PD SOFTWARE

MS·DOS

esecuzione di comandi e programmi DOS dall'interno dell'editor che occuperà solamente 1,2 Kbyte di memoria; possibilità di raggruppare del testo visualizzandolo come una singola linea all'interno dell'editor; menu, tool bar, tastiera, aspetto della finestra e opzioni dell'editor completamente definibili dall'utente; file scan per la ricerca di testi all'interno di file; segnalibri in numero illimitato; supporto per i compilatori Microsoft C, Borland C e Turbo Pascal con salto istantaneo alla linea dell'errore nel codice sorgente; richiamo dei precedenti comandi; salvataggio della posizione delle finestre, dei file editati e della posizione del cursore all'uscita dall'editor per continuare da dove si era usciti; un set completo di comandi per la gestione di blocchi di testo; un numero illimitato di clipboard; stampa formattata con intestazione, piè di pagine, numeri di pagina e di linea; help online; macro per la tastiera; a capo automatico, indentazione automatica e riaggiustamento del testo; settaggio delle opzioni a seconda dell'estensione del file; supporto di varie modalità video, disegno di linee, tabella ASCII e moltissime altre opzioni.

## **PC-Config**

PC-Config è un programma diagnostico per macchine MS-DOS che permette di avere rapidamente sotto mano tutte le informazioni riguardanti l'hardware ed il software della propria macchina. Tra le varie informazioni riportate dal programma si possono trovare: Chip Set; tipo di processore (386, 486, Pentium, SX, DX, RapidCAD, Cyrix486, ecc.) e dimensione della cache; costruttore della scheda grafica VGA, chip-set e versione del BIOS; tipo di hard disk e della cache utilizzata; memoria alta sotto vari gestori di memoria

(DOS 5, 386MAX, OEMM386 e MOVÈEM); ricerca delle aree di memoria con velocità differente nel primo megabyte e nella memoria estesa; test di vari errori dei processori; test della shadow-RAM hardware principale e del BIOS della VGA; riconoscimento della velocità di rotazione dell'hard disk.

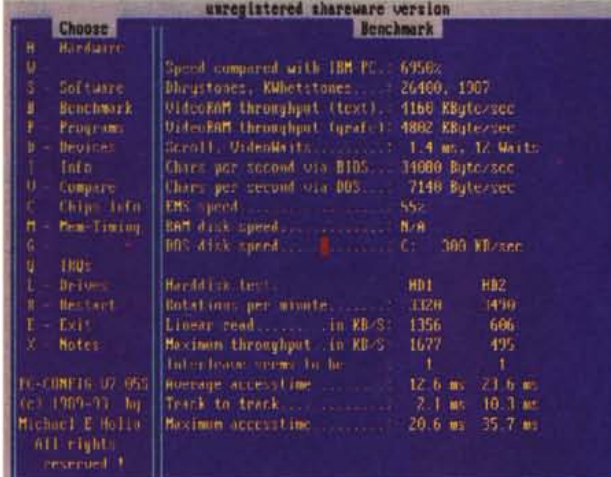

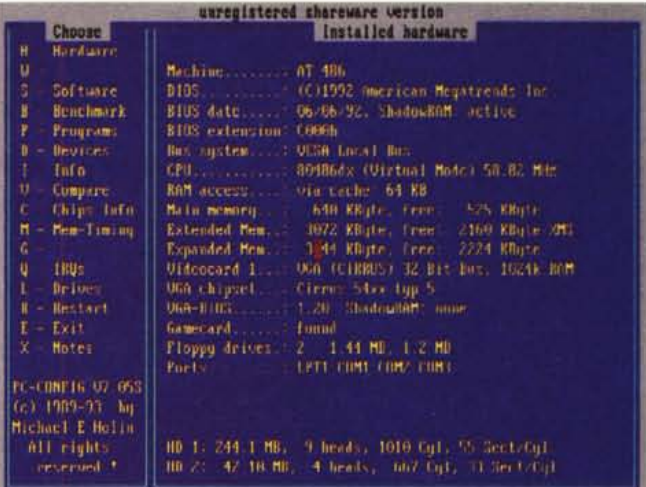

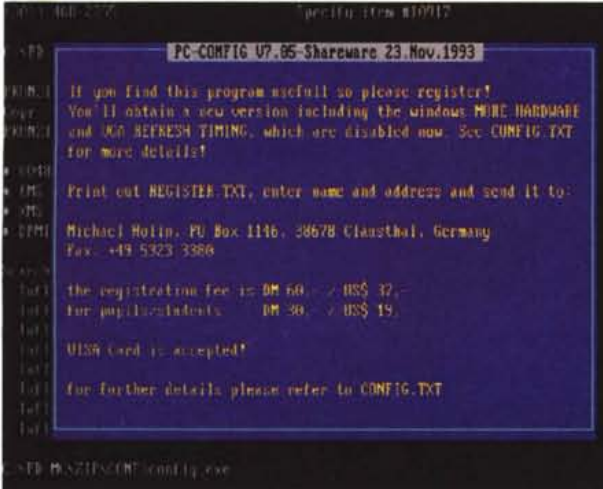

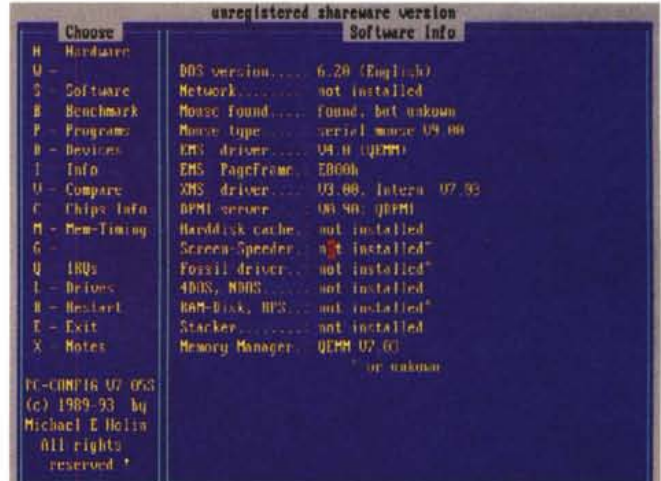

# **Geotecnica**

*Autore Marek Pajewski*

Geotecnica della Intersoft Italia è una biblioteca di procedure aventi per oggetto la risoluzione di una serie di problemi progettuali di Ingegneria Geotecnica.

Offre una trattazione professionale di ogni singolo problema considerato, svolgendo il ruolo del consulente elettronico per tutti quei Ingegneri per i quali la progettazione geotecnica non costituisce l'attività di tutti giorni. Per i Professionisti impegnati costantemente nei problemi di Geotecnica diventa invece uno strumento ad alto livello di supporto al loro lavoro quotidiano. Infine costituisce un ottimo materiale di-

dattico per i Geometri e per gli studenti di Ingegneria, specialmente in riferimento alle materie Meccanica delle Terre e Tecnica delle Costruzioni. Per gli Architetti può essere un solutore automatico delle problematiche con le quali spesso si debbono avvalere delle collaborazioni dei loro colleghi ingegneri. Per i tecnici impegnati negli uffici di controllo (Geni Civili, ecc.) è un comodo strumento di verifica delle Relazioni di Calcolo depositate dai Professionisti. Per le Imprese di Costruzione è un mezzo efficace di verifica quanto sostiene il loro Progettista ed uno strumento di rapida indagine se esistono le soluzioni migliori e più o meno economiche.

La libreria offre un'interfaccia utente

raffinata ma estremamente intuitiva e semplice addirittura al primo uso, sia che si impieghi il mouse sia che si comunichi con il software attraverso la sola tastiera.

L'autore del software è l'Ing. Marek Pajewski mentre hanno collaborato alla stesura di parti del software: Ing. Krzysztof Pruba, Ing. Ziemowit Dybowski ed Ing. Slawomir Topolski quest'ultimo già docente al Politecnico di Varsavia.

La parte editoriale italiana e grafica sono state curate da Roberto Francia, il vettore linguistico inglese dal Richard Fawell e quello francese da Marcel EI Helou. Il distributore esclusivo del software in Italia è Intersoft Italia Srl con sede in Via Lucrezia Romana, 12 - 00178 Roma.

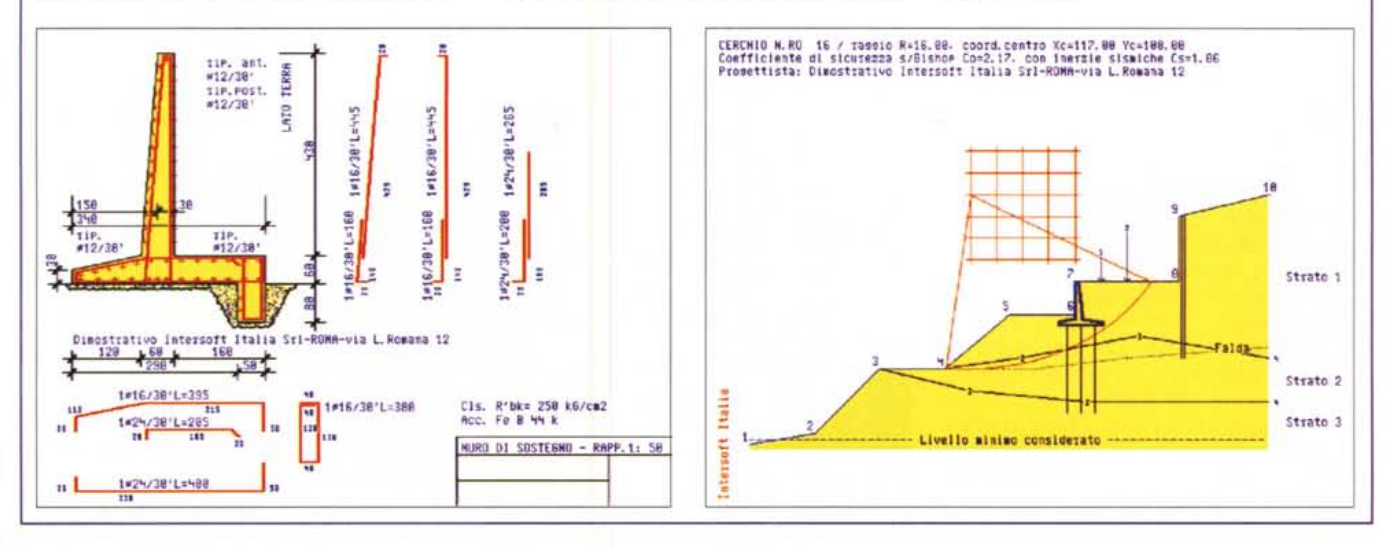

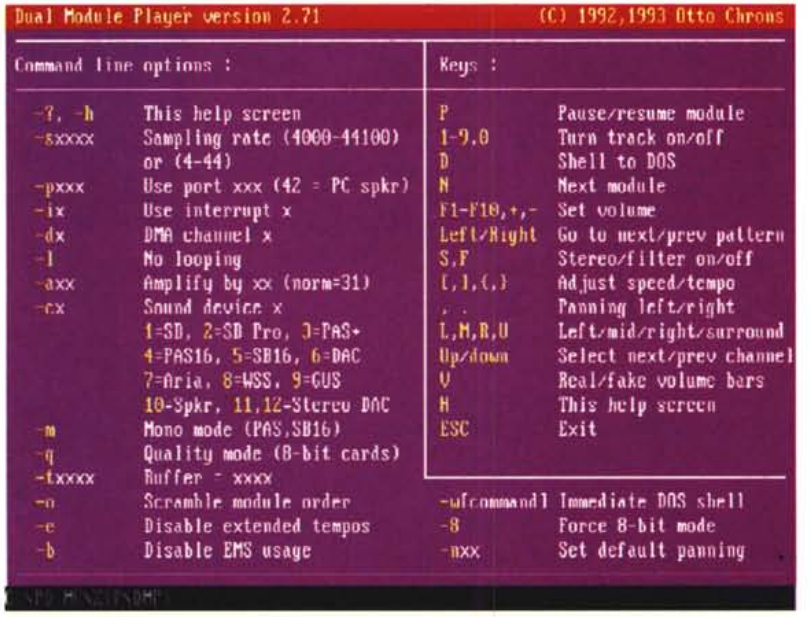

### **Dual Moclule Player**

DMP è un programma per suonare file musicali STM (S3M, 669) o moduli Amiga (MOD o NST).

DMP permette l'output dei moduli attraverso lo speaker del computer oppure attraverso una delle seguenti schede sonore: Sound Blaster, Sound Blaster Pro, Sound Blaster 16, PAS+, PAS16, Covox (generai DAC). Aria, Windows Sound System e compatibili, Gravis Ultrasound, Stereo DAC (LPT1 & 2). Stereo-on-1 DAC.

Il programma suona i moduli in background ed è quindi possibile richiamarlo facendogli eseguire un altro comando ed ascoltando la musica in sottofondo.

Per utilizzare DMP è necessario almeno un processore 80386.

*Paolo Ciardelli* è *raggiungibile tramite MClink alla casella MC60* 75 *e tramite Internet all'indirizzo MC60* <sup>7</sup> *[5@mclink.it.](mailto:5@mclink.it.)*